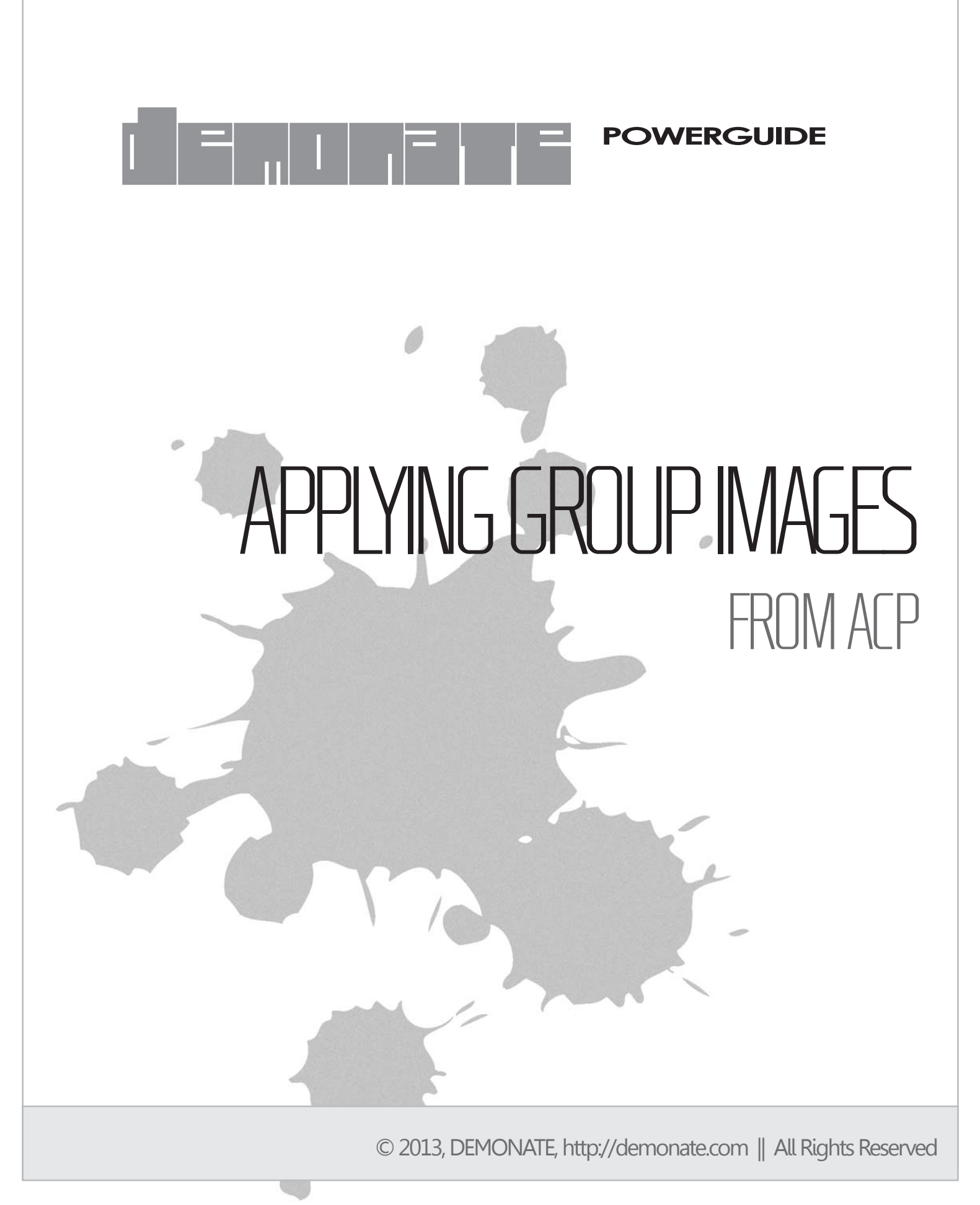

## **THE LOCATION**

From where you can set your custom Group Images is:

ACP > Users & Groups  $(4^{th}$  tab) > Groups  $(2^{nd}$  Submenu item at left Menu bar)

At this point when you will click on the 'Groups' menu option from the left vertical menu series, the list of available groups will appear in the main pane under first tab 'Manage User Groups'.

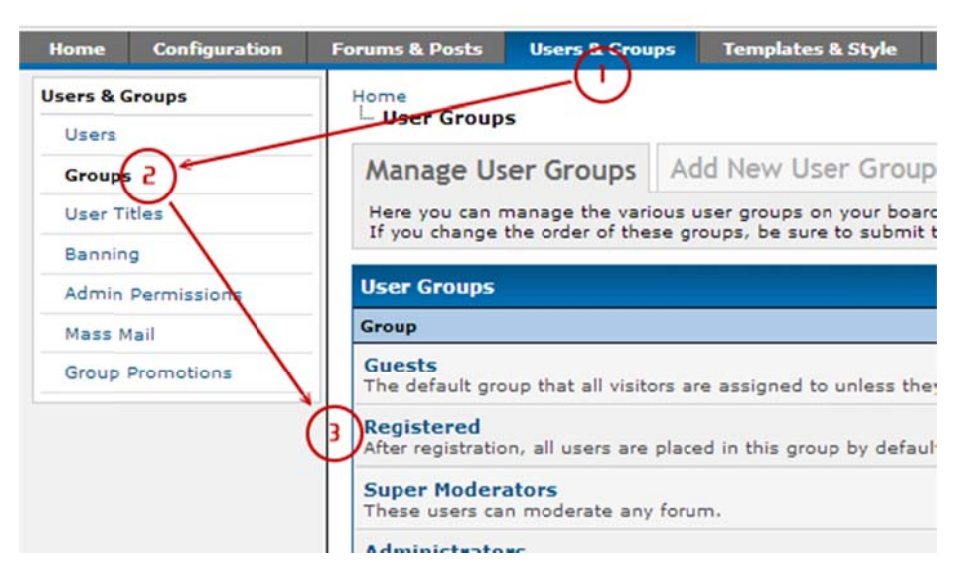

Now select the group to which you want to set group image. Go to

General (First Tab) > Group Images ( $6<sup>th</sup>$  option from the top, having a text field to set the group image path).

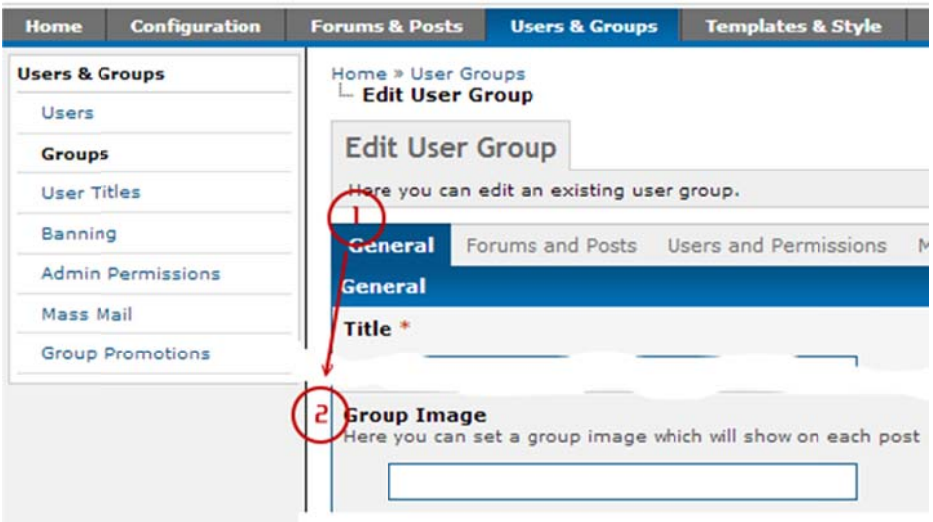

Note that you have to select every individual group one by one and different language specific; in case of multilingual MyBB board.

## **SING DYNAMIC PATHS**

MyBB has the options to make the image paths dynamic using variables to set the group images theme specific as well as language specific.

If you want to set your Group Images different language specific; use the variable **{lang}** to target your language directory (if translated group images are uploaded and available). Also, if you have uploaded your Group Images in

your theme's default image directory; use the variable **{theme}** to target your theme's image directory. At runtime MyBB will pick the exact set of group images as per the variables set used by the admin. For example:

Say;

- 1. Your website (board) url is **http://mywebsite.com**
- 2. The language of the board being used is '**English**';
- 3. The default image directory of the theme being used is '**themeimg**'

Now,

- 1. You have set the path to: '**{lang}/admin.png**' It will target to fetch the group image file located at the following path: '**http://mywebsite.com/english/admin.png'**
- 2. You have set the path to: '**{theme}/admin.png**' It will target to fetch the group image file located at the following path: '**http://mywebsite.com/images/themeimg/admin.png'**
- 3. You have set the path to: '**{theme}/{lang}/admin.png**' It will target to fetch the group image file located at the following path: '**http://mywebsite.com/images/themeimg/english/admin.png'**